## z390 SOA Client Server TCPIO Socket Support

- •Single Server Single Client
- •Single Server Multiple Clients
- •Multiple Servers Multiple Clients

•Visit www.z390.org for more information on z390 and SOA client server socket support

#### Single Server – Single Client

HOST 128.692.1.3

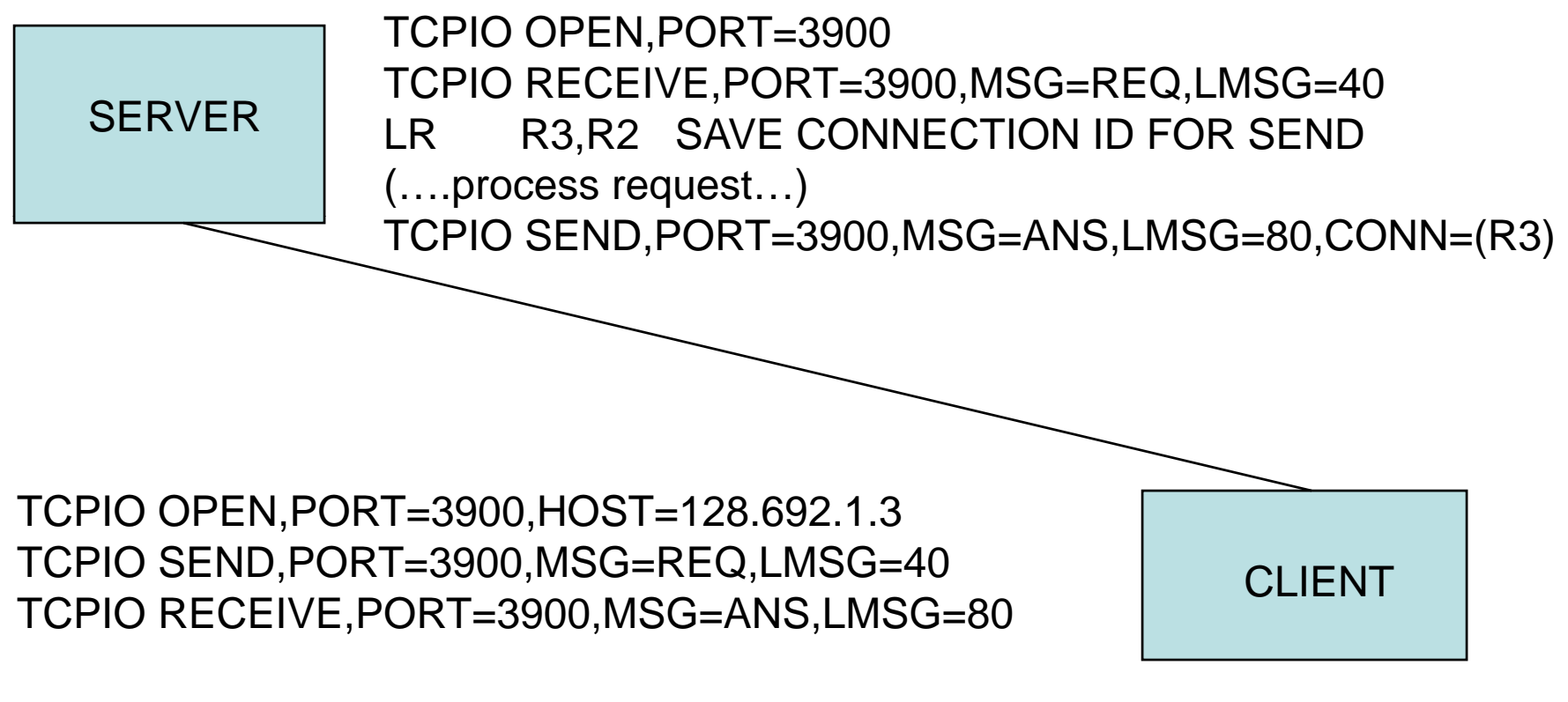

CLIENT 128.692.1.2

# Single Server Single Client

- Server port must be opened first
- Client port open specifies the server host
- Server RECEIVE waits for message
- Client sends message
- Server receives message
- Server sends response message
- Client receives response message

## Single Server - Multiple Clients

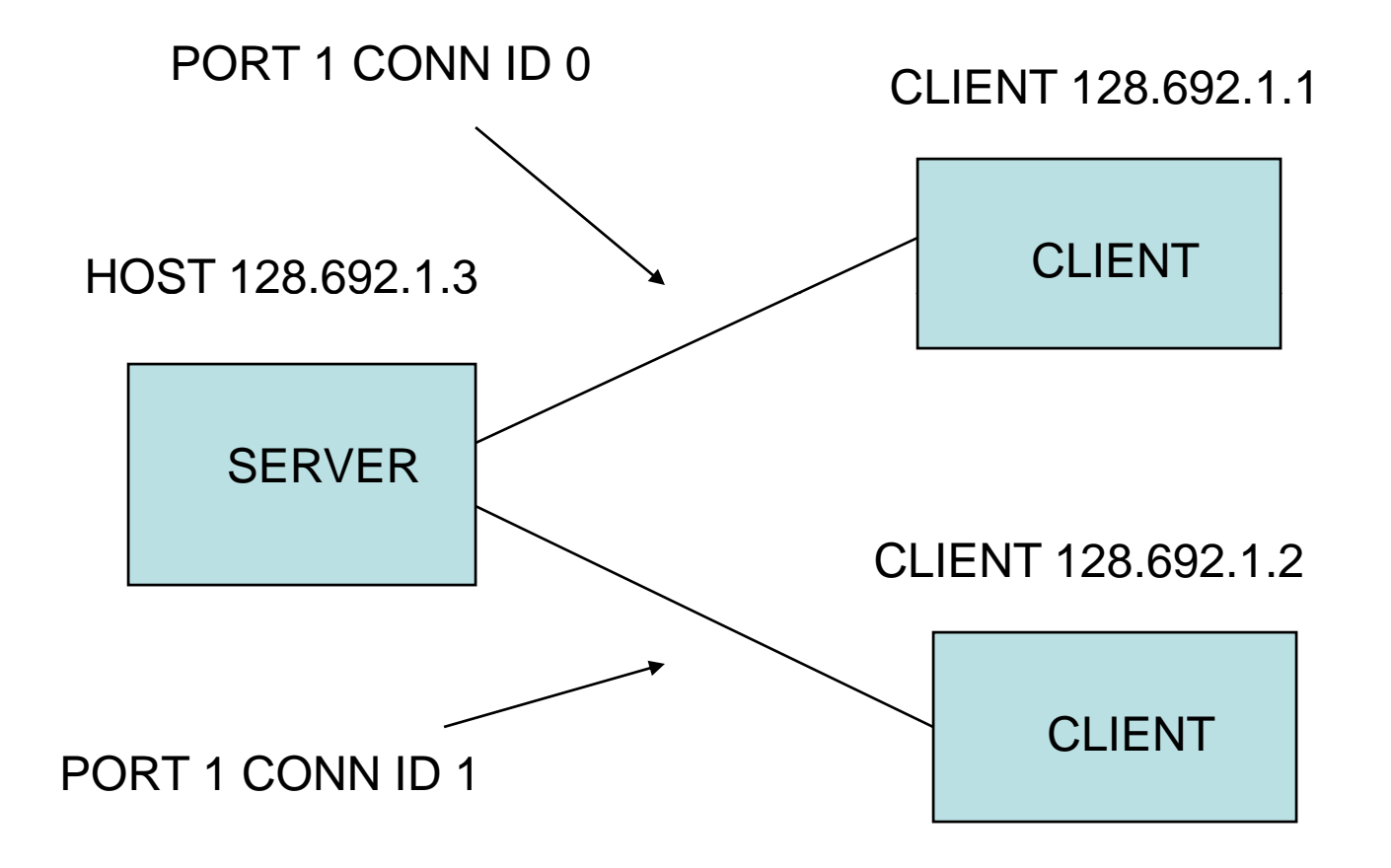

## Single Server Multiple Clients

- Server port must be opened first
- First client opens connection id 0
- Second client opens connection id 1
- Both clients send and receive messages
- Server process messages in FIFO order
- Server sends responses to same connection id as request message

#### Multiple Servers Multiple Clients Multiple

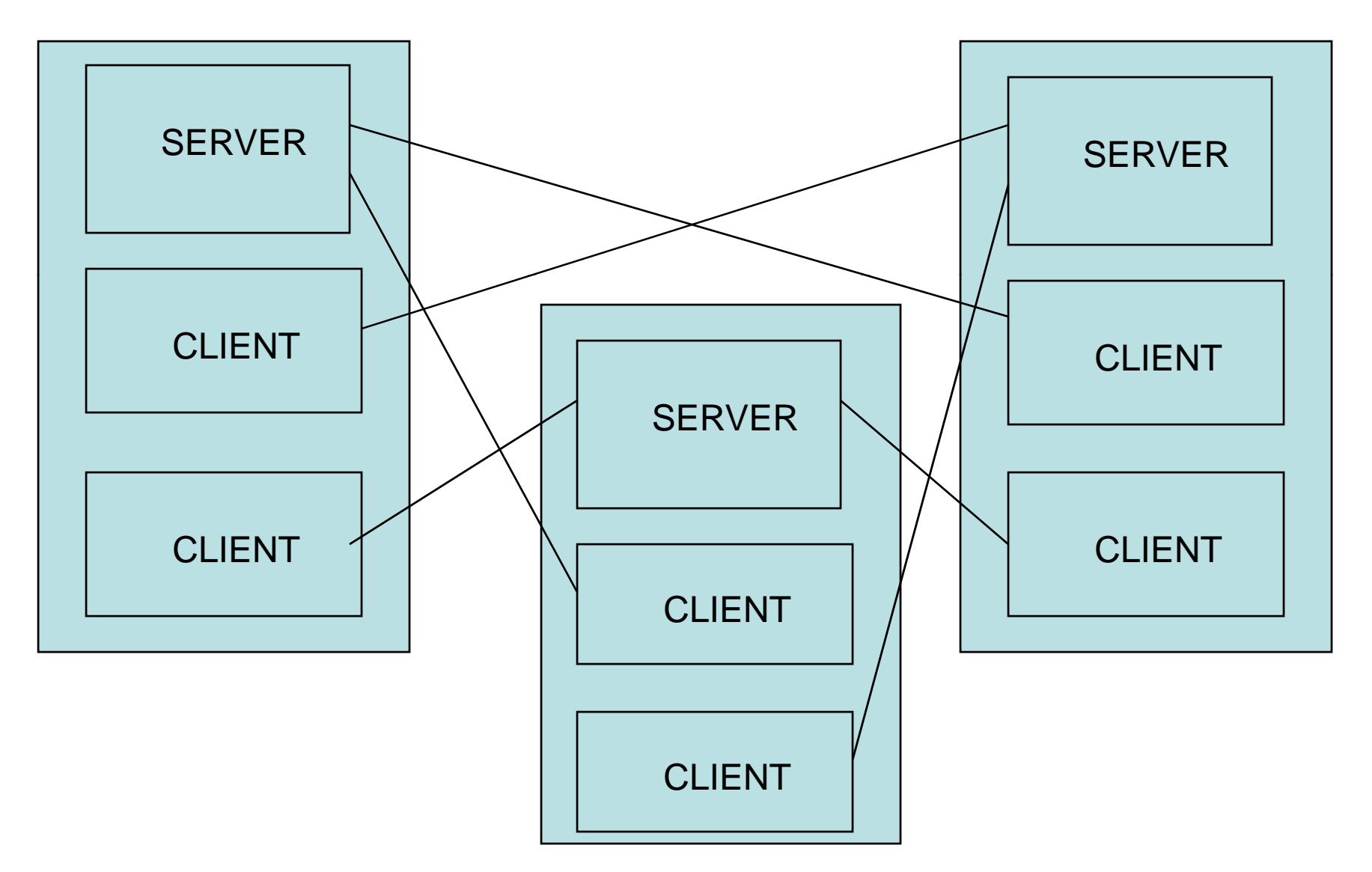

## Multiple Servers Multiple Clients

- Any z390 program can open up to 10 server ports and 10 client ports
- Any z390 program with server ports open can accept up to a total of 20 connections
- See z390 SOA User Guide on www.z390.org for more information on z390 TCPIO client server socket support plus automated generation of client server SOA applications